- 33) Zespół Szkół w Siennicy Różanej;
- 34) Zespół Szkół im. Kazimierza Wielkiego w Kowalu;
- 35) Zespół Szkół i Rolnicze Centrum Kształcenia Ustawicznego im. Jadwigi Dziubińskiej w Starym Brześciu;
- 36) Zespół Szkół Rolniczych im. Augusta Zamoyskiego w Jabłoniu;
- 37) Zespół Szkół Rolnicze Centrum Kształcenia Ustawicznego w Henrykowie;
- 38) Zespół Szkół Rolniczych w Kamieniu Małym;
- 39) Zespół Szkół Rolniczych w Dobryszycach;
- 40) Zespół Szkół Rolnicze Centrum Kształcenia Ustawicznego im. mjr. pil. Władysława Szcześniewskiego w Widzewie;
- 41) Zespół Szkół Rolniczych im. A. Suskiego w Nowym Targu;
- 42) Zespół Szkół Rolniczych w Hańczowei;
- 43) Zespół Szkół Agrobiznesu w Bystrej;
- 44) Zespół Szkół Rolniczych w Studzieńcu;
- 45) Zespół Szkół im. Aleksandra Swiętochowskiego w Gołotczyźnie;
- 46) Zespół Szkół Rolniczych im. Jadwigi Dziubińskiej w Golądkowie;
- 47) Zespół Szkół Rolnicze Centrum Kształcenia Ustawicznego w Głubczycach;
- 48) Zespół Szkół Ponadgimnazjalnych Rolnicze Centrum Kształcenia Ustawicznego w Bogdańczowicach;
- 49) Zespół Szkół Rolnicze Centrum Kształcenia Ustawicznego im. prof. Wł. Szafera w Rzemieniu;
- 50) Zespół Szkół im. II Czechosłowackiej Brygady Spadochronowej w Nowosielcach;
- 51) Zespół Szkół Rolniczych im. Krzysztofa Kluka w Rudce;
- 52) Zespół Szkół nr 7 im. Wincentego Witosa w Suwałkach;
- 53) Zespół Szkół Techniczno-Rolniczych im. Stanisława Staszica w Sejnach;
- 54) Zespół Szkół w Marianowie;
- 55) Zespół Szkół Agroekonomicznych i Ogólnokształcących w Nakle Śląskim;
- 56) Zespół Szkół Rolniczych w Chrobrzy;
- 57) Zespół Szkół Licealnych i Zawodowych w Karolewie;
- 58) Zespół Szkół Agro-Ekonomicznych w Dobrocinie;
- 59) Zespół Szkół Gospodarki Żywnościowej im. Michała Drzymały w Brzostowie;
- 60) Zespó∏ Szkó∏ Ponadgimnazjalnych w Powierciu;
- 61) Zespół Szkół im. Wincentego Witosa w Boninie;
- 62) Bursa w Mieczysławowie.

## **221**

#### **OGŁOSZENIE PRZEWODNICZĄCEGO KRAJOWEJ RADY RADIOFONII I TELEWIZJI**

#### z dnia 26 lutego 2008 r.

## **o mo˝liwoÊci uzyskania koncesji na rozpowszechnianie programu radiowego**

Na podstawie art. 34 ust. 1 oraz ust. 1a ustawy z dnia 29 grudnia 1992 r. o radiofonii i telewizji (Dz. U. z 2004 r. Nr 253, poz. 2531, z późn. zm.<sup>1)</sup>), w porozumieniu z Prezesem Urzędu Komunikacji Elektronicznej, ogłaszam informację o możliwości uzyskania koncesji na rozpowszechnianie programu radiowego.

I. Udzielenie jednej koncesji, na okres 10 lat, na rozpowszechnianie programu radiowego o zasięgu lokalnym i o charakterze uniwersalnym, tj. programu zawierającego różne gatunki i formy radiowe oraz różnorodną problematykę.

Program będzie zawierał także audycje słowne i inne przekazy słowne oraz elementy słowne w audycjach słowno-muzycznych poświęcone tematyce lokalnej odnoszącej się do Legionowa i pobliskich okolic, w tym obligatoryjnie będą nadawane:

- własne lokalne serwisy informacyjne (dzienniki),
- publicystyka na temat problemów lokalnych.

Przez audycje realizujące tematykę lokalną rozumie sie różne rodzaje i gatunki radiowe, w których

<sup>&</sup>lt;sup>1)</sup> Zmiany tekstu jednolitego wymienionej ustawy zostały og∏oszone w Dz. U. z 2005 r. Nr 17, poz. 141, Nr 85, poz. 728 i Nr 267, poz. 2258, z 2006 r. Nr 51, poz. 377, Nr 83, poz. 574 i Nr 133, poz. 935 oraz z 2007 r. Nr 25, poz. 162 i Nr 61, poz. 411.

prezentowane są aktualne wydarzenia i problemy (spo∏eczne, polityczne, gospodarcze, sportowe i inne) dotyczące lokalnej społeczności, kultura i historia danego regionu (w tym twórczość ludowa i muzyka ludowa w wykonaniu lokalnych/regionalnych zespołów ludowych itp.), a także użyteczne informacie lokalne.

Do tematyki lokalnej nie zalicza się: płatnych elementów programu; dźwięków identyfikacyjnych stacji (jingle); autopromocji stacji na antenie; wypowiedzi prezenterów i ich rozmów ze słuchaczami na tematy inne niż lokalne; audycji niedotyczących tematów lokalnych, których związek z lokalnościa polega jedynie na tym, że ich autorami są osoby z lokalnego środowiska.

Audycie i inne przekazy poświęcone tematyce lokalnej będą nadawane w godzinach  $6^{00}$ —2300.

Za podstawę obliczania udziału tematyki lokalnej w programie przyjmuje się tygodniowy czas nadawania programu (z wyłączeniem okresu wakacyjnego, tj. lipca, sierpnia) w porze dziennej, tj. w godzinach  $6^{00}$ —23<sup>00</sup> (łacznie z czasem emisii reklam i telesprzedaży), czyli 119 godzin emisji w tygodniu.

Przykładowy katalog rodzajów audycji i tematów realizujących tematykę lokalną (do wyboru):

- własne lokalne serwisy informacyjne (dzienniki),
- informacje o lokalnych wydarzeniach nadawane poza serwisami informacyjnymi (dziennikami): np. relacje reporterskie z wydarzeń na żywo, korespondencje itd.,
- informacje o działaniach administracji państwowej i terenowej odnoszące się do Legionowa i jego mieszkańców,
- przeglàdy prasy lokalnej,
- lokalne u˝yteczne informatory: np. lokalna prognoza pogody, drogowe — dla kierowców, medyczne, o pracy służb miejskich, urzędów, służby

zdrowia itd., o awariach, wypadkach itp., repertuary kin i teatrów, zapowiedzi imprez kulturalnych, rozrywkowych, sportowych itd.,

- publicystyka na temat problemów lokalnych, realizowana poprzez różne formy radiowe: dyskusje, felietony, komentarze, recenzje, wywiady, sondaże opinii itd.,
- reportaże lub inne formy audycji dokumentujące zarówno bieżące problemy, jak i historię i kulture miasta,
- transmisje i relacje z lokalnych wydarzeń kulturalnych, sportowych itd.,
- transmisje i relacje z imprez, akcji spo∏ecznych i wydarzeń, które stacja inicjuje, w których współuczestniczy, nad którymi sprawuje patronat,
- konkursy i quizy antenowe na temat wiedzy o miejscu i społeczności, dla której nadawany jest program (historia, kultura, krajoznawstwo i turystyka, ciekawostki przyrodnicze, kultura ludowa itp.), oraz aktualnych problemów miasta,
- audycje popularyzujące wiedzę na temat miejsca i społeczności, dla której nadawany jest program (jego historii, kultury, aktualnych problemów itd.),
- audycje i inne przekazy prezentujące lokalnych twórców i ich twórczość,
- muzyka ludowa danego regionu (w wykonaniu zespołów ludowych).

Audycje i inne przekazy niepochodzące od Koncesjonariusza, tj. niewytworzone przez Koncesjonariusza ani na jego wy∏àczne zamówienie, rozpowszechnione lub rozpowszechniane równocześnie w programie innego nadawcy, nie mogą stanowić więcej niż 33 % czasu nadawania programu w godzinach 600—2300.

Program bedzie rozpowszechniany za pomoca stacji nadawczej o następujących parametrach technicznych:

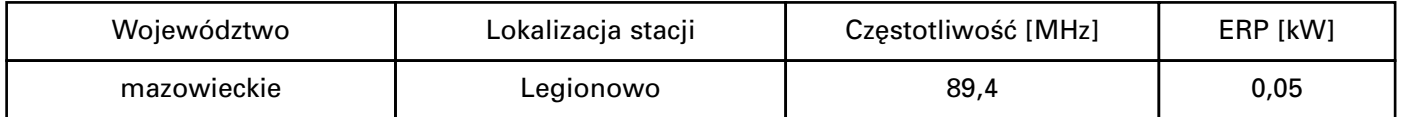

- II. Elementem decyzji koncesyjnej w zakresie określenia warunków programowych bedzie odesłanie do zadeklarowanych przez wnioskodawcę we wniosku o zmianę koncesji informacji programowych i związanych z tym załączników, do których przestrzegania po uzyskaniu decyzji w sprawie zmiany koncesji wnioskodawca się zobowiązał. Rażące odstąpienie od zadeklarowanych warunków programowych po rozszerzeniu koncesji będzie stanowić przesłankę cofnięcia koncesji w trybie art. 38 ust. 1 pkt 2 ustawy o radiofonii i telewizji.
- III. W postępowaniu stosuje się formularze wniosków, które można uzyskać w siedzibie Krajowej Rady Radiofonii i Telewizji w Warszawie przy Skwerze Kardynała Wyszyńskiego 9, w dni robocze w godzinach 10<sup>00</sup>—15<sup>00</sup>. Formularze dostępne są także na stronie internetowej www.krrit.gov.pl.

Wnioski można nadsyłać pocztą lub składać w kancelarii Krajowej Rady Radiofonii i Telewizji, pok. A1. Kancelaria przyjmuje wnioski w dni robocze w godz. 10<sup>00</sup>—15<sup>00</sup>. Wnioski należy składać w dwóch egzemplarzach.

Informacje dotyczące postępowania można uzyskaç pod numerem telefonu 022-597-30-89, a w sprawie parametrów technicznych stacji pod numerem telefonu 022-597-31-47.

- IV. Termin do sk∏adania wniosków na podstawie niniejszego ogłoszenia upływa z dniem 2 maja 2008 r.
- V. Wnioski niezgodne z warunkami określonymi w pkt I w zakresie: przedmiotu postępowania, określenia charakteru programu bądź parametrów

technicznych, a także wnioski złożone po terminie określonym w pkt IV będą pozostawiane bez rozpoznania.

VI. Niezwłocznie po wszczęciu postępowania lista wnioskodawców uczestniczących w postępowaniu opublikowana zostanie w internecie na stronie www.krrit.gov.pl oraz wywieszona w siedzibie Biura Krajowej Rady Radiofonii i Telewizji.

Przewodniczący Krajowej Rady Radiofonii i Telewizji: W. Kołodziejski

# **222**

## **OGŁOSZENIE PRZEWODNICZĄCEGO KRAJOWEJ RADY RADIOFONII I TELEWIZJI**

## z dnia 26 lutego 2008 r.

## **o mo˝liwoÊci uzyskania koncesji na rozpowszechnianie programu radiowego**

Na podstawie art. 34 ust. 1 oraz ust. 1a ustawy z dnia 29 grudnia 1992 r. o radiofonii i telewizji (Dz. U. z 2004 r. Nr 253, poz. 2531, z późn. zm.<sup>1)</sup>), w porozumieniu z Prezesem Urzedu Komunikacii Elektronicznej, ogłaszam informację o możliwości uzyskania koncesji na rozpowszechnianie programu radiowego.

o zmianę, w trybie art. 155 Kodeksu postępowania administracyjnego, posiadanej przez wnioskodawce koncesji, polegającą na rozszerzeniu koncesji o kolejną stację nadawczą, na okres do wygaśnięcia zmienianej koncesji, na rozpowszechnianie programu radiowego o charakterze społeczno-religijnym.

I. Ogłoszenie stanowi podstawę do składania wniosków:

Program będzie rozpowszechniany za pomocą stacji nadawczej o następujących parametrach technicznych:

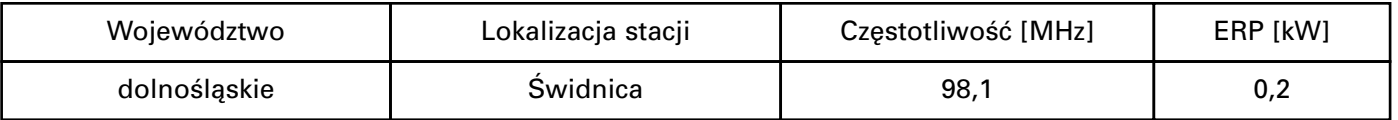

- II. Elementem decyzji koncesyjnej w zakresie określenia warunków programowych bedzie odesłanie do zadeklarowanych przez wnioskodawce we wniosku o zmianę koncesji informacji programowych i związanych z tym załączników, do których przestrzegania po uzyskaniu decyzji w sprawie zmiany koncesji wnioskodawca się zobowiązał. Rażące odstąpienie od zadeklarowanych warunków programowych po rozszerzeniu koncesji będzie stanowić przesłankę cofnięcia koncesji w trybie art. 38 ust. 1 pkt 2 ustawy o radiofonii i telewizji.
- III. W postępowaniu stosuje się formularze wniosków, które można uzyskać w siedzibie Krajowej Rady Radiofonii i Telewizji w Warszawie przy Skwerze Kardynała Wyszyńskiego 9, w dni robocze

w godzinach  $10^{00}$ -15<sup>00</sup>. Formularze dostępne są także na stronie internetowej www.krrit.gov.pl.

Wnioski można nadsyłać pocztą lub składać w kancelarii Krajowej Rady Radiofonii i Telewizji, pok. A1. Kancelaria przyjmuje wnioski w dni robocze w godz.  $10^{00}$ —15<sup>00</sup>. Wnioski należy składać w dwóch egzemplarzach.

Informacje dotyczące postępowania można uzyskaç pod numerem telefonu 022-597-30-89, a w sprawie parametrów technicznych stacji pod numerem telefonu 022-597-31-47.

- IV. Termin do sk∏adania wniosków na podstawie niniejszego ogłoszenia upływa z dniem 2 maja 2008 r.
- V. Wnioski niezgodne z warunkami określonymi w pkt I w zakresie: przedmiotu postępowania, określenia charakteru programu bądź parametrów technicznych, a także wnioski złożone po terminie

<sup>&</sup>lt;sup>1)</sup> Zmiany tekstu jednolitego wymienionej ustawy zostały ogłoszone w Dz. U. z 2005 r. Nr 17, poz. 141, Nr 85, poz. 728 i Nr 267, poz. 2258, z 2006 r. Nr 51, poz. 377, Nr 83, poz. 574 i Nr 133, poz. 935 oraz z 2007 r. Nr 25, poz. 162 i Nr 61, poz. 411.

określonym w pkt IV bedą pozostawiane bez rozpoznania.

VI. Niezwłocznie po wszczeciu postepowania lista wnioskodawców uczestniczących w postepowaniu opublikowana zostanie w internecie na stronie

www.krrit.gov.pl oraz wywieszona w siedzibie Biura Krajowej Rady Radiofonii i Telewizji.

Przewodniczàcy Krajowej Rady Radiofonii i Telewizji: W. Kołodziejski

## **223**

## **OGŁOSZENIE PRZEWODNICZĄCEGO KRAJOWEJ RADY RADIOFONII I TELEWIZJI**

z dnia 26 lutego 2008 r.

#### **o mo˝liwoÊci uzyskania koncesji na rozpowszechnianie programu radiowego**

Na podstawie art. 34 ust. 1 oraz ust. 1a ustawy z dnia 29 grudnia 1992 r. o radiofonii i telewizji (Dz. U. z 2004 r. Nr 253, poz. 2531, z późn. zm.<sup>1)</sup>, w porozumieniu z Prezesem Urzędu Komunikacji Elektronicznej, ogłaszam informację o możliwości uzyskania koncesji na rozpowszechnianie programu radiowego.

I. Ogłoszenie stanowi podstawę do składania wniosków o zmianę, w trybie art. 155 Kodeksu postępowania administracyjnego, posiadanej przez wnioskodawcę koncesji, polegającą na rozszerzeniu koncesji o kolejną stację nadawczą, na okres do wygaśnięcia zmienianej koncesji, na rozpowszechnianie programu radiowego o charakterze uniwersalnym.

Program będzie rozpowszechniany za pomocą stacji nadawczej o następujących parametrach technicznych:

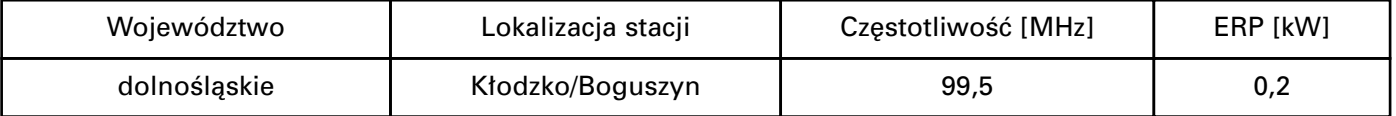

- II. Elementem decyzji koncesyjnej w zakresie określenia warunków programowych będzie odesłanie do zadeklarowanych przez wnioskodawcę we wniosku o rozszerzenie koncesji informacji programowych i związanych z tym załączników, do których przestrzegania po uzyskaniu koncesji wnioskodawca się zobowiązał. Rażące odstąpienie od zadeklarowanych warunków programowych po rozszerzeniu koncesji będzie stanowić przesłankę cofnięcia koncesji w trybie art. 38 ust. 1 pkt 2 ustawy o radiofonii i telewizji.
- III. W postepowaniu stosuje sie formularze wniosków, które można uzyskać w siedzibie Krajowej Rady Radiofonii i Telewizji w Warszawie przy Skwerze Kardynała Wyszyńskiego 9, w dni robocze w godzinach 10<sup>00</sup>—15<sup>00</sup>. Formularze dostępne są także na stronie internetowej www.krrit.gov.pl.

Wnioski można nadsyłać pocztą lub składać w kancelarii Krajowej Rady Radiofonii i Telewizji, pok. A1. Kancelaria przyjmuje wnioski w dni

robocze w godz. 10<sup>00</sup>—15<sup>00</sup>. Wnioski należy składaç w dwóch egzemplarzach.

Informacje dotyczące postępowania można uzyskaç pod numerem telefonu 022-597-30-89, a w sprawie parametrów technicznych stacji pod numerem telefonu 022-597-31-47.

- IV. Termin do sk∏adania wniosków na podstawie niniejszego og∏oszenia up∏ywa z dniem 2 maja 2008 r.
- V. Wnioski niezgodne z warunkami określonymi w pkt I w zakresie: przedmiotu postępowania, określenia charakteru programu bądź parametrów technicznych, a także wnioski złożone po terminie określonym w pkt IV będą pozostawiane bez rozpoznania.
- VI. Niezwłocznie po wszczęciu postępowania lista wnioskodawców uczestniczących w postępowaniu opublikowana zostanie w internecie na stronie www.krrit.gov.pl oraz wywieszona w siedzibie Biura Krajowej Rady Radiofonii i Telewizji.

Przewodniczàcy Krajowej Rady Radiofonii i Telewizji: W. Kołodziejski

 $<sup>1</sup>$  Zmiany tekstu jednolitego wymienionej ustawy zostały</sup> ogłoszone w Dz. U. z 2005 r. Nr 17, poz. 141, Nr 85, poz. 728 i Nr 267, poz. 2258, z 2006 r. Nr 51, poz. 377, Nr 83, poz. 574 i Nr 133, poz. 935 oraz z 2007 r. Nr 25, poz. 162 i Nr 61, poz. 411.

# **224**

## **OGŁOSZENIE PRZEWODNICZĄCEGO KRAJOWEJ RADY RADIOFONII I TELEWIZJI**

z dnia 26 lutego 2008 r.

## **o mo˝liwoÊci uzyskania koncesji na rozpowszechnianie programu radiowego**

Na podstawie art. 34 ust. 1 oraz ust. 1a ustawy z dnia 29 grudnia 1992 r. o radiofonii i telewizji (Dz. U. z 2004 r. Nr 253, poz. 2531, z póên. zm.1)), w porozumieniu z Prezesem Urzędu Komunikacji Elektronicznej, ogłaszam informację o możliwości uzyskania koncesji na rozpowszechnianie programu radiowego.

I. Ogłoszenie stanowi podstawę do składania wniosków o zmianę, w trybie art. 155 Kodeksu postępowania administracyjnego, posiadanej przez wnioskodawcę koncesji, polegającą na rozszerzeniu koncesji o kolejną stację nadawczą, na okres do wygaśnięcia zmienianej koncesji, na rozpowszechnianie programu radiowego o charakterze wyspecjalizowanym społeczno-religijnym.

Program będzie rozpowszechniany za pomocą stacji nadawczej o następujących parametrach technicznych:

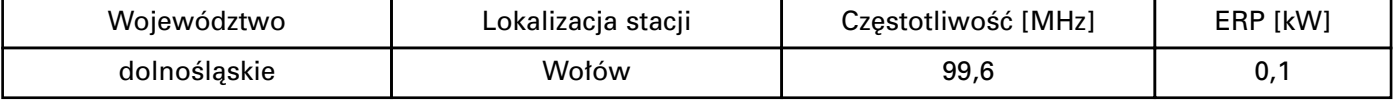

- II. Elementem decyzji koncesyjnej w zakresie określenia warunków programowych bedzie odesłanie do zadeklarowanych przez wnioskodawcę we wniosku o rozszerzenie koncesji informacji programowych i związanych z tym załączników, do których przestrzegania po uzyskaniu koncesji wnioskodawca się zobowiązał. Rażące odstąpienie od zadeklarowanych warunków programowych po rozszerzeniu koncesji będzie stanowić przesłankę cofnięcia koncesji w trybie art. 38 ust. 1 pkt 2 ustawy o radiofonii i telewizji.
- III. W postępowaniu stosuje się formularze wniosków, które można uzyskać w siedzibie Krajowej Rady Radiofonii i Telewizji w Warszawie przy Skwerze Kardynała Wyszyńskiego 9, w dni robocze w godzinach 10<sup>00</sup>—15<sup>00</sup>. Formularze dostępne są także na stronie internetowej www.krrit.gov.pl.

Wnioski można nadsyłać pocztą lub składać w kancelarii Krajowej Rady Radiofonii i Telewizji,

pok. A1. Kancelaria przyjmuje wnioski w dni robocze w godz. 10<sup>00</sup>—15<sup>00</sup>. Wnioski należy składać w dwóch egzemplarzach.

Informacje dotyczące postępowania można uzyskaç pod numerem telefonu 022-597-30-89, a w sprawie parametrów technicznych stacji pod numerem telefonu 022-597-31-47.

- IV. Termin do sk∏adania wniosków na podstawie niniejszego ogłoszenia upływa z dniem 2 maja 2008 r.
- V. Wnioski niezgodne z warunkami określonymi w pkt I w zakresie: przedmiotu postepowania, określenia charakteru programu badź parametrów technicznych, a także wnioski złożone po terminie określonym w pkt IV beda pozostawiane bez rozpoznania.
- VI. Niezwłocznie po wszczęciu postępowania lista wnioskodawców uczestniczących w postępowaniu opublikowana zostanie w internecie na stronie www.krrit.gov.pl oraz wywieszona w siedzibie Biura Krajowej Rady Radiofonii i Telewizji.

Przewodniczàcy Krajowej Rady Radiofonii i Telewizji: W. Kołodziejski

## **225**

## **OGŁOSZENIE PRZEWODNICZĄCEGO KRAJOWEJ RADY RADIOFONII I TELEWIZJI**

z dnia 26 lutego 2008 r.

## **o mo˝liwoÊci uzyskania koncesji na rozpowszechnianie programu radiowego**

Na podstawie art. 34 ust. 1 oraz ust. 1a ustawy z dnia 29 grudnia 1992 r. o radiofonii i telewizji (Dz. U. z 2004 r. Nr 253, poz. 2531, z późn. zm.<sup>1)</sup>), w porozu-

mieniu z Prezesem Urzędu Komunikacji Elektronicznej, ogłaszam informację o możliwości uzyskania koncesji na rozpowszechnianie programu radiowego.

<sup>&</sup>lt;sup>1)</sup> Zmiany tekstu jednolitego wymienionej ustawy zostały ogłoszone w Dz. U. z 2005 r. Nr 17, poz. 141, Nr 85, poz. 728 i Nr 267, poz. 2258, z 2006 r. Nr 51, poz. 377, Nr 83, poz. 574 i Nr 133, poz. 935 oraz z 2007 r. Nr 25, poz. 162 i Nr 61, poz. 411.

<sup>&</sup>lt;sup>1)</sup> Zmiany tekstu jednolitego wymienionej ustawy zostały ogłoszone w Dz. U. z 2005 r. Nr 17, poz. 141, Nr 85, poz. 728 i Nr 267, poz. 2258, z 2006 r. Nr 51, poz. 377, Nr 83, poz. 574 i Nr 133, poz. 935 oraz z 2007 r. Nr 25, poz. 162 i Nr 61, poz. 411.

- I. Ogłoszenie stanowi podstawe do składania wniosków:
	- a) o udzielenie jednej koncesji na okres 10 lat na rozpowszechnianie programu radiowego o zasięgu lokalnym i o charakterze uniwersalnym, w którym są nadawane audycje słowne i inne przekazy słowne oraz elementy słowne w audycjach słowno-muzycznych poświęcone tematyce lokalnej, odnoszące się do miejscowości objętych zasięgiem nadawania, w tym audycje obligatoryjne o tematyce lokalnej, tj. własne lokalne dzienniki nadawcy i publicystyka poświęcona problemom lokalnym

badź

b) o zmiane, w trybie art. 155 Kodeksu postepowania administracyjnego, posiadanej przez wnioskodawcę koncesji, polegającą na rozszerzeniu koncesji o kolejna stacje nadawczą, na okres do wygaśniecia zmienianej koncesji, na rozpowszechnianie programu radiowego o zasięgu lokalnym i o charakterze uniwersalnym, w którym są nadawane audycje słowne i inne przekazy słowne oraz elementy słowne w audycjach słowno-muzycznych poświęcone tematyce lokalnej, odnoszące się do miejscowości objętych zasięgiem nadawania, w tym audycje obligatoryjne o tematyce lokalnej, tj. własne lokalne dzienniki nadawcy i publicystyka poświęcona problemom lokalnym.

Program bedzie rozpowszechniany za pomoca stacji nadawczej o następujących parametrach technicznych:

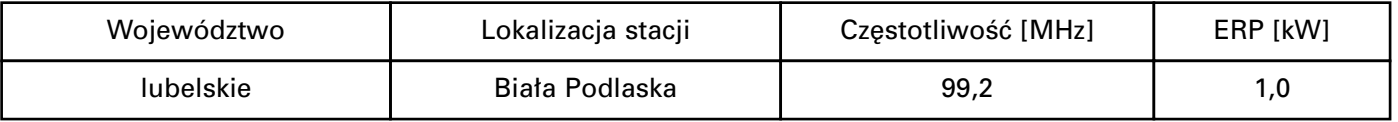

- II. Elementem decyzji koncesyjnej w zakresie określenia warunków programowych będzie odesłanie do zadeklarowanych przez wnioskodawcę we wniosku o udzielenie/rozszerzenie koncesji informacji programowych i związanych z tym załączników, do których przestrzegania po uzyskaniu koncesji wnioskodawca się zobowiązał. Rażące odstąpienie od zadeklarowanych warunków programowych po udzieleniu/rozszerzeniu koncesji będzie stanowić przesłankę cofnięcia koncesji w trybie art. 38 ust. 1 pkt 2 ustawy o radiofonii i telewizji.
- III. W postepowaniu stosuje się formularze wniosków, które można uzyskać w siedzibie Krajowej Rady Radiofonii i Telewizji w Warszawie przy Skwerze Kardynała Wyszyńskiego 9, w dni robocze w godzinach 10<sup>00</sup>—15<sup>00</sup>. Formularze dostepne sa także na stronie internetowej www.krrit.gov.pl.

Wnioski można nadsyłać pocztą lub składać w kancelarii Krajowej Rady Radiofonii i Telewizji, pok. A1. Kancelaria przyjmuje wnioski w dni robocze w godz. 10<sup>00</sup>—15<sup>00</sup>. Wnioski należy składać w dwóch egzemplarzach.

Informacje dotyczące postępowania można uzyskaç pod numerem telefonu 022-597-30-89, a w sprawie parametrów technicznych stacji pod numerem telefonu 022-597-31-47.

- IV. Termin do składania wniosków na podstawie<br>niniejszego ogłoszenia upływa z dniem ogłoszenia upływa z 2 maja 2008 r.
- V. Wnioski niezgodne z warunkami określonymi w pkt I w zakresie: przedmiotu postępowania, określenia charakteru programu bądź parametrów technicznych, a także wnioski złożone po terminie określonym w pkt IV będą pozostawiane bez rozpoznania.
- VI. Niezwłocznie po wszczeciu postepowania lista wnioskodawców uczestniczących w postępowaniu opublikowana zostanie w internecie na stronie www.krrit.gov.pl oraz wywieszona w siedzibie Biura Krajowej Rady Radiofonii i Telewizji.

Przewodniczàcy Krajowej Rady Radiofonii i Telewizji: W. Kołodziejski

## **226**

## **OGŁOSZENIE PRZEWODNICZĄCEGO KRAJOWEJ RADY RADIOFONII I TELEWIZJI**

z dnia 26 lutego 2008 r.

## **o mo˝liwoÊci uzyskania koncesji na rozpowszechnianie programu radiowego**

Na podstawie art. 34 ust. 1 oraz ust. 1a ustawy z dnia 29 grudnia 1992 r. o radiofonii i telewizji (Dz. U. z 2004 r. Nr 253, poz. 2531, z późn. zm.<sup>1)</sup>), w porozu-

mieniu z Prezesem Urzędu Komunikacji Elektronicznej, ogłaszam informację o możliwości uzyskania koncesji na rozpowszechnianie programu radiowego.

<sup>&</sup>lt;sup>1)</sup> Zmiany tekstu jednolitego wymienionej ustawy zostały ogłoszone w Dz. U. z 2005 r. Nr 17, poz. 141, Nr 85, poz. 728 i Nr 267, poz. 2258, z 2006 r. Nr 51, poz. 377, Nr 83, poz. 574 i Nr 133, poz. 935 oraz z 2007 r. Nr 25, poz. 162 i Nr 61, poz. 411.

- I. Ogłoszenie stanowi podstawe do składania wniosków:
	- a) o udzielenie jednej koncesji na okres 10 lat na rozpowszechnianie programu radiowego o zasięgu lokalnym i o charakterze uniwersalnym, w którym są nadawane audycje słowne i inne przekazy słowne oraz elementy słowne w audyciach słowno-muzycznych poświęcone tematyce lokalnej, odnoszące się do miejscowości objętych zasięgiem nadawania, w tym audycje obligatoryjne o tematyce lokalnej, tj. własne lokalne dzienniki nadawcy i publicystyka poświęcona problemom lokalnym

bàdê

b) o zmianę, w trybie art. 155 Kodeksu postępowania administracyjnego, posiadanej przez wnioskodawcę koncesji, polegającą na rozszerzeniu koncesji o kolejną stację nadawczą, na okres do wygaśniecia zmienianej koncesji, na rozpowszechnianie programu radiowego o zasiegu lokalnym i o charakterze uniwersalnym, w którym są nadawane audycje słowne i inne przekazy słowne oraz elementy słowne w audycjach słowno-muzycznych poświęcone tematyce lokalnej, odnoszące się do miejscowości objętych zasięgiem nadawania, w tym audycje obligatoryjne o tematyce lokalnej, tj. w∏asne lokalne dzienniki nadawcy i publicystyka poświęcona problemom lokalnym.

Program bedzie rozpowszechniany za pomoca stacji nadawczej o nastepujących parametrach technicznych:

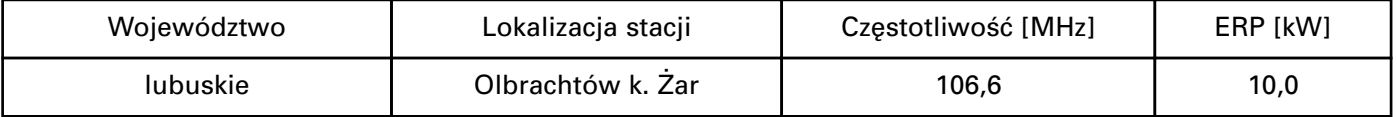

- II. Elementem decyzji koncesyjnej w zakresie określenia warunków programowych będzie odesłanie do zadeklarowanych przez wnioskodawcę we wniosku o udzielenie/rozszerzenie koncesji informacji programowych i związanych z tym załączników, do których przestrzegania po uzyskaniu koncesji wnioskodawca się zobowiązał. Rażące odstąpienie od zadeklarowanych warunków programowych po udzieleniu/rozszerzeniu koncesji będzie stanowić przesłankę cofnięcia koncesji w trybie art. 38 ust. 1 pkt 2 ustawy o radiofonii i telewizji.
- III. W postepowaniu stosuje sie formularze wniosków, które można uzyskać w siedzibie Krajowej Rady Radiofonii i Telewizji w Warszawie przy Skwerze Kardynała Wyszyńskiego 9, w dni robocze w godzinach 10<sup>00</sup>—15<sup>00</sup>. Formularze dostepne sa także na stronie internetowej www.krrit.gov.pl.

Wnioski można nadsyłać pocztą lub składać w kancelarii Krajowej Rady Radiofonii i Telewizji, pok. A1. Kancelaria przyjmuje wnioski w dni robocze w godz. 10<sup>00</sup>—15<sup>00</sup>. Wnioski należy składać w dwóch egzemplarzach.

Informacje dotyczące postępowania można uzyskaç pod numerem telefonu 022-597-30-89, a w sprawie parametrów technicznych stacji pod numerem telefonu 022-597-31-47.

- IV. Termin do sk∏adania wniosków na podstawie niniejszego ogłoszenia upływa z dniem 2 maja 2008 r.
- V. Wnioski niezgodne z warunkami określonymi w pkt I w zakresie: przedmiotu postępowania, określenia charakteru programu bądź parametrów technicznych, a tak˝e wnioski z∏o˝one po terminie określonym w pkt IV będą pozostawiane bez rozpoznania.
- VI. Niezwłocznie po wszczęciu postępowania lista wnioskodawców uczestniczących w postępowaniu opublikowana zostanie w internecie na stronie www.krrit.gov.pl oraz wywieszona w siedzibie Biura Krajowej Rady Radiofonii i Telewizji.

Przewodniczàcy Krajowej Rady Radiofonii i Telewizji: W. Kołodziejski

# **227**

## **OGŁOSZENIE PRZEWODNICZĄCEGO KRAJOWEJ RADY RADIOFONII I TELEWIZJI**

z dnia 26 lutego 2008 r.

## **o mo˝liwoÊci uzyskania koncesji na rozpowszechnianie programu radiowego**

Na podstawie art. 34 ust. 1 oraz ust. 1a ustawy z dnia 29 grudnia 1992 r. o radiofonii i telewizji (Dz. U. z 2004 r. Nr 253, poz. 2531, z póên. zm.1)), w porozu-

mieniu z Prezesem Urzędu Komunikacji Elektronicznej, ogłaszam informację o możliwości uzyskania koncesji na rozpowszechnianie programu radiowego.

<sup>&</sup>lt;sup>1)</sup> Zmiany tekstu jednolitego wymienionej ustawy zostały ogłoszone w Dz. U. z 2005 r. Nr 17, poz. 141, Nr 85, poz. 728 i Nr 267, poz. 2258, z 2006 r. Nr 51, poz. 377, Nr 83, poz. 574 i Nr 133, poz. 935 oraz z 2007 r. Nr 25, poz. 162 i Nr 61, poz. 411.

I. Ogłoszenie stanowi podstawe do składania wniosków

o zmianę, w trybie art. 155 Kodeksu postępowania administracyjnego, posiadanej przez wnioskodawce koncesji, polegającą na rozszerzeniu koncesji o kolejną stację nadawczą, na okres do wygaśnięcia zmienianej koncesji, na rozpowszechnianie programu radiowego o charakterze wyspecjalizowanym muzyczno-literackim, tzn. poświęconego w szczególności muzyce klasycznej, operze, musicalowi, piosence poetyckiej, aktorskiej, kabaretowej, muzyce etnicznej, muzyce filmowej i literaturze. Program w tygodniowym czasie nadawania, z wyłączeniem czasu emisji reklam, będzie zawierał muzykę klasyczną, operę, musical, piosenkę poetycką, aktorską, kabaretową, muzykę etniczną, muzykę filmową — w wymiarze wynoszącym łącznie nie mniej niż 74 % tygodniowego programu, w tym:

muzyka filmowa — będzie stanowić nie wiecej niż 25 % tygodniowego programu,

koncerty muzyki poważnej, opera — będą stanowić nie mniej niż 4 % tygodniowego programu.

Program będzie rozpowszechniany za pomocą stacji nadawczej o następujących parametrach technicznych:

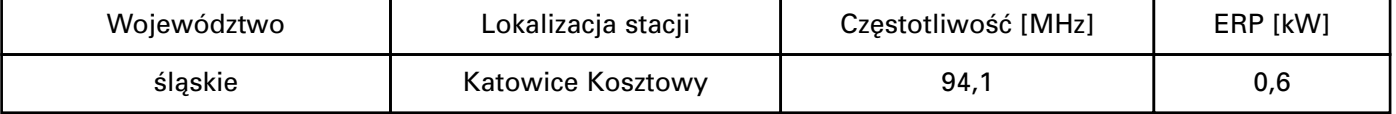

- II. Elementem decyzji koncesyjnej w zakresie określenia warunków programowych będzie odesłanie do zadeklarowanych przez wnioskodawcę we wniosku o rozszerzenie koncesji informacji programowych i związanych z tym załączników, do których przestrzegania po uzyskaniu koncesji wnioskodawca się zobowiązał. Rażące odstąpienie od zadeklarowanych warunków programowych po rozszerzeniu koncesji będzie stanowić przesłankę cofnięcia koncesji w trybie art. 38 ust. 1 pkt 2 ustawy o radiofonii i telewizji.
- III. W postępowaniu stosuje się formularze wniosków, które można uzyskać w siedzibie Krajowej Rady Radiofonii i Telewizji w Warszawie przy Skwerze Kardynała Wyszyńskiego 9, w dni robocze w godzinach 10<sup>00</sup>—15<sup>00</sup>. Formularze dostępne są także na stronie internetowej www.krrit.gov.pl.

Wnioski można nadsyłać pocztą lub składać w kancelarii Krajowej Rady Radiofonii i Telewizji, pok. A1. Kancelaria przyjmuje wnioski w dni robocze w godz. 10<sup>00</sup>—15<sup>00</sup>. Wnioski należy składać w dwóch egzemplarzach.

Informacje dotyczące postępowania można uzyskaç pod numerem telefonu 022-597-30-89, a w sprawie parametrów technicznych stacji pod numerem telefonu 022-597-31-47.

- IV. Termin do sk∏adania wniosków na podstawie niniejszego ogłoszenia upływa z 2 maja 2008 r.
- V. Wnioski niezgodne z warunkami określonymi w pkt I w zakresie: przedmiotu postępowania, określenia charakteru programu bądź parametrów technicznych, a także wnioski złożone po terminie określonym w pkt IV będą pozostawiane bez rozpoznania.
- VI. Niezwłocznie po wszczęciu postępowania lista wnioskodawców uczestniczących w postępowaniu opublikowana zostanie w internecie na stronie www.krrit.gov.pl oraz wywieszona w siedzibie Biura Krajowej Rady Radiofonii i Telewizji.

Przewodniczący Krajowej Rady Radiofonii i Telewizji: W. Kołodziejski

**228**

## **OGŁOSZENIE PRZEWODNICZĄCEGO KRAJOWEJ RADY RADIOFONII I TELEWIZJI**

## z dnia 26 lutego 2008 r.

#### **o mo˝liwoÊci uzyskania koncesji na rozpowszechnianie programu radiowego**

Na podstawie art. 34 ust. 1 oraz ust. 1a ustawy z dnia 29 grudnia 1992 r. o radiofonii i telewizji (Dz. U. z 2004 r. Nr 253, poz. 2531, z póên. zm.1)), w porozumieniu z Prezesem Urzedu Komunikacji Elektronicznej, ogłaszam informację o możliwości uzyskania koncesji na rozpowszechnianie programu radiowego.

I. Ogłoszenie stanowi podstawę do składania wniosków o zmianę, w trybie art. 155 Kodeksu postępowania administracyjnego, posiadanej przez wnioskodawcę koncesji, polegającą na rozszerzeniu koncesji o kolejną stację nadawczą, na okres do wygaśnięcia zmienianej koncesji, na rozpowszechnianie programu radiowego o charakterze

 $<sup>1</sup>$  Zmiany tekstu jednolitego wymienionej ustawy zostały</sup> ogłoszone w Dz. U. z 2005 r. Nr 17, poz. 141, Nr 85, poz. 728 i Nr 267, poz. 2258, z 2006 r. Nr 51, poz. 377, Nr 83, poz. 574 i Nr 133, poz. 935 oraz z 2007 r. Nr 25, poz. 162 i Nr 61, poz. 411.

wyspecjalizowanym, poświęconego muzyce klasycznej lub jazzowej, w którym będzie nadawana muzyka wskazanego rodzaju oraz audycje s∏owne i inne przekazy słowne dotyczące prezentowanej w programie muzyki, tj. utworów i wykonawców, kierunków i prądów muzycznych, historii muzyki, aktualnych wydarzeń muzycznych w Polsce i na świecie itd.

Program będzie rozpowszechniany za pomocą stacji nadawczej o następujących parametrach technicznych:

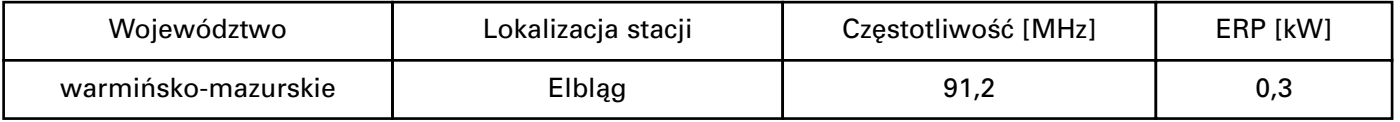

- II. Elementem decyzii koncesyjnej w zakresie określenia warunków programowych będzie odesłanie do zadeklarowanych przez wnioskodawcę we wniosku o rozszerzenie koncesji informacji programowych i związanych z tym załączników, do których przestrzegania po uzyskaniu koncesji wnioskodawca się zobowiązał. Rażące odstąpienie od zadeklarowanych warunków programowych po rozszerzeniu koncesji będzie stanowić przesłankę cofnięcia koncesji w trybie art. 38 ust. 1 pkt 2 ustawy o radiofonii i telewizji.
- III. W postepowaniu stosuje się formularze wniosków, które można uzyskać w siedzibie Krajowej Rady Radiofonii i Telewizji w Warszawie przy Skwerze Kardynała Wyszyńskiego 9, w dni robocze w godzinach 10<sup>00</sup>—15<sup>00</sup>. Formularze dostepne sa także na stronie internetowej www.krrit.gov.pl.

Wnioski można nadsyłać pocztą lub składać w kancelarii Krajowej Rady Radiofonii i Telewizji, pok. A1. Kancelaria przyjmuje wnioski w dni robocze w godz. 10<sup>00</sup>—15<sup>00</sup>. Wnioski należy składać w dwóch egzemplarzach.

Informacie dotyczące postepowania można uzyskaç pod numerem telefonu 022-597-30-89, a w sprawie parametrów technicznych stacji pod numerem telefonu 022-597-31-47.

- IV. Termin do sk∏adania wniosków na podstawie ogłoszenia upływa z 2 maja 2008 r.
- V. Wnioski niezgodne z warunkami określonymi w pkt I w zakresie: przedmiotu postępowania, określenia charakteru programu bądź parametrów technicznych, a także wnioski złożone po terminie określonym w pkt IV będą pozostawiane bez rozpoznania.
- VI. Niezwłocznie po wszczęciu postępowania lista wnioskodawców uczestniczących w postępowaniu opublikowana zostanie w internecie na stronie www.krrit.gov.pl oraz wywieszona w siedzibie Biura Krajowej Rady Radiofonii i Telewizji.

Przewodniczący Krajowej Rady Radiofonii i Telewizji: W. Kołodziejski

## **229**

## **OGŁOSZENIE PRZEWODNICZACEGO KRAJOWEJ RADY RADIOFONII I TELEWIZJI**

z dnia 26 lutego 2008 r.

## **o mo˝liwoÊci uzyskania koncesji na rozpowszechnianie programu radiowego**

Na podstawie art. 34 ust. 1 oraz ust. 1a ustawy z dnia 29 grudnia 1992 r. o radiofonii i telewizji (Dz. U. z 2004 r. Nr 253, poz. 2531, z póên. zm.1)), w porozumieniu z Prezesem Urzędu Komunikacji Elektronicznej, ogłaszam informację o możliwości uzyskania koncesji na rozpowszechnianie programu radiowego.

wania administracyjnego, posiadanej przez wnioskodawcę koncesji, polegającą na rozszerzeniu koncesji o kolejną stację nadawczą, na okres do wygaśnięcia zmienianej koncesji, na rozpowszechnianie programu radiowego o charakterze uniwersalnym.

I. Ogłoszenie stanowi podstawe do składania wniosków o zmianę, w trybie art. 155 Kodeksu postępoProgram będzie rozpowszechniany za pomocą stacji nadawczej o następujących parametrach technicznych:

| Województwo   | Lokalizacja stacji | Częstotliwość [MHz] | ERP [kW] |
|---------------|--------------------|---------------------|----------|
| wielkopolskie | Wągrowiec          | 91,7                | 0,،      |

<sup>&</sup>lt;sup>1)</sup> Zmiany tekstu jednolitego wymienionej ustawy zostały ogłoszone w Dz. U. z 2005 r. Nr 17, poz. 141, Nr 85, poz. 728 i Nr 267, poz. 2258, z 2006 r. Nr 51, poz. 377, Nr 83, poz. 574 i Nr 133, poz. 935 oraz z 2007 r. Nr 25, poz. 162 i Nr 61, poz. 411.